## **iccid** - **iccid** 58

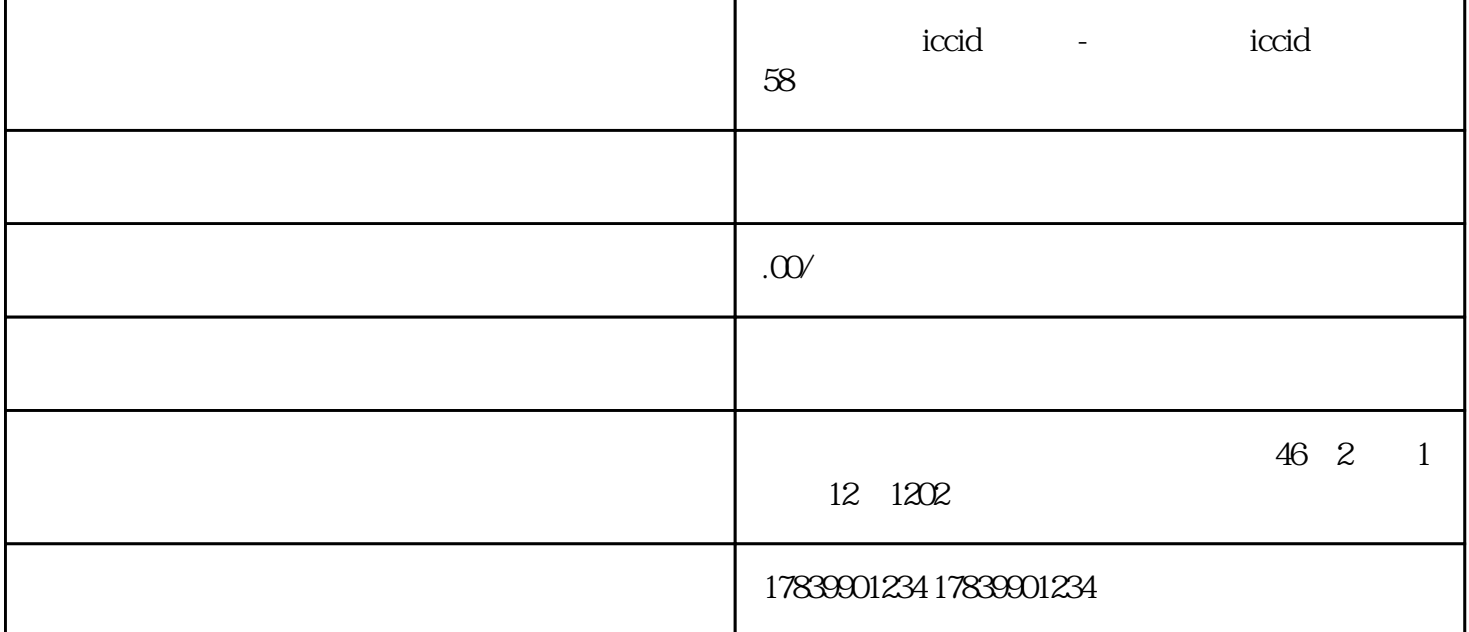

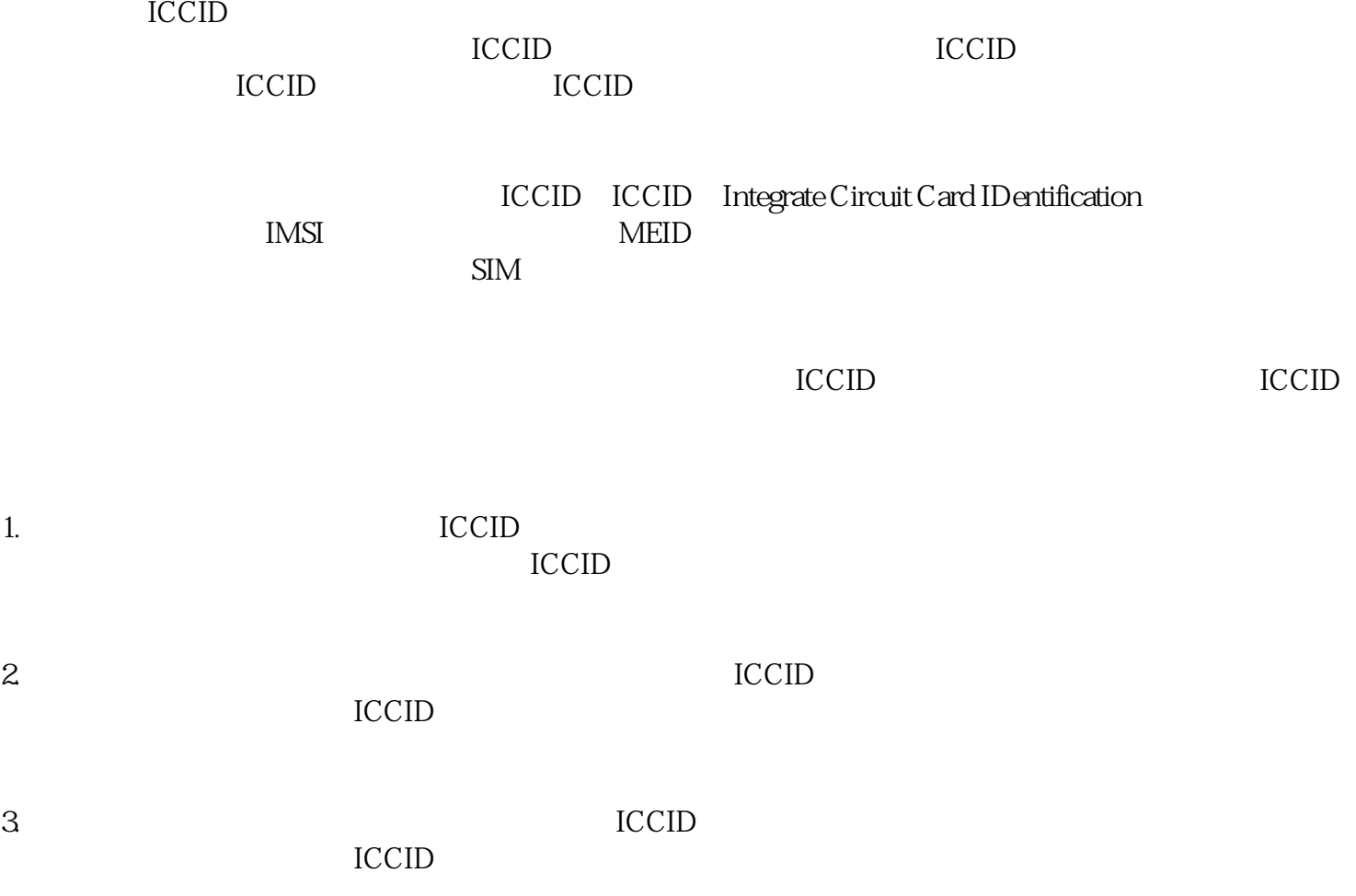

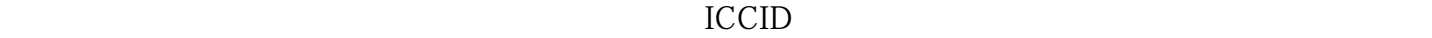

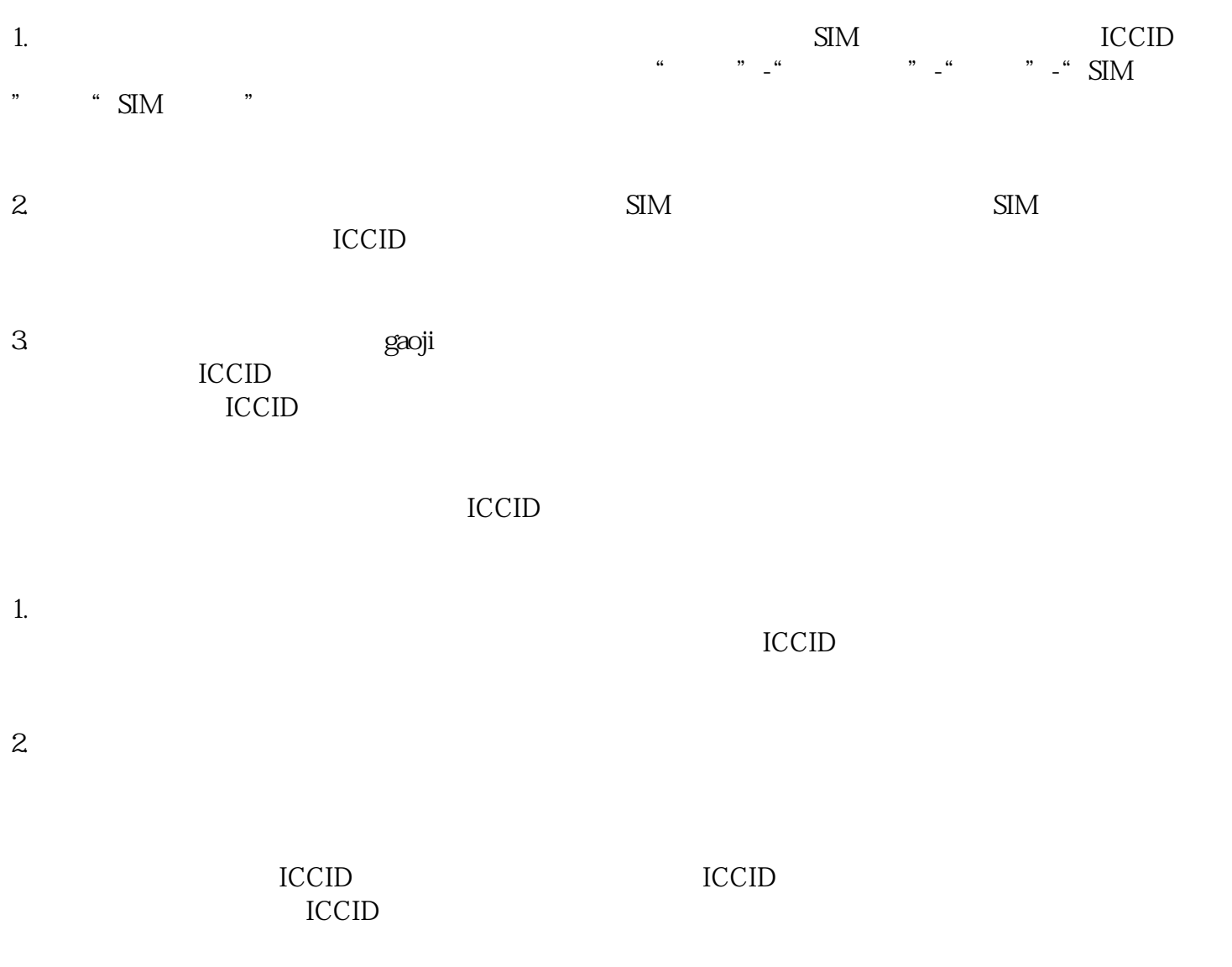

<u>ICCID</u>